#### **AutoCAD Crack With Keygen Download**

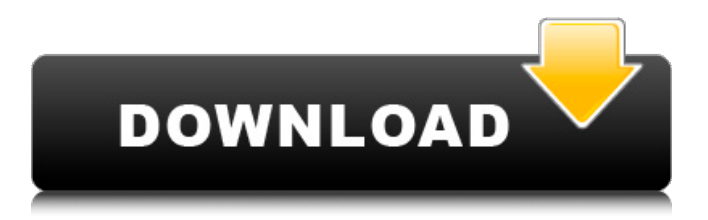

**AutoCAD Crack [Updated]**

# AutoCAD lets users create various 2D and 3D drawings by using the concept of objects. AutoCAD has a variety of functions, including drawing, text, dimensions, and attributes, as

# well as dynamic, parametric, and interactive objects. AutoCAD is available on the PC, Windows, and macOS, and can be used as a stand-alone program or in a network environment. AutoCAD is used

by architects, engineers, illustrators, manufacturing and technical designers, and planners to create drawings for designing, planning, manufacturing, and engineering. On this page, you

will learn about the basic features of AutoCAD and read tips for new users, as well as learn about AutoCAD. AutoCAD basics AutoCAD is designed to allow users to easily design and create drawings of any

# complexity. While AutoCAD has a wide range of functions, it is most commonly used for 2D drafting and design. To start drawing in AutoCAD, you first select a drawing type, drawing plane, paper

orientation, and distance of paper. Drawing types include line, polyline, circle, arc, area, freehand, spline, freeform, and ellipse. For more information about AutoCAD drawing types, see Drawing type in

the online help. Drawing plane options include normal, major, and minor drawing planes. Paper orientation options include landscape, portrait, and both landscape and portrait modes. The distance of

# paper option lets you set the distance between the endpoints of the line. You can click the Ellipsis (...) button on the main toolbar to select an option from the dropdown menu. In the next dialog box, you can

define the drawing size, or the surface area of the drawing you want to create. In addition to the sizes of the drawing itself, the toolbars, status bar, and other drawing objects appear based on the type of

drawing you are working on. There are four drawing sizes in AutoCAD: 3D (which allows the creation of 3D drawings), 2D, architectural, and architecturalfreehand. You can edit the size of the drawing by using the options

available. Selecting a drawing type The drawing type of the AutoCAD document is usually defined when you start AutoCAD. You can access the drawing type by clicking the ellipsis (...) button

# on the toolbar. In the following dialog box, you can choose between line

**AutoCAD Crack + [April-2022]**

# \*\*Summary\*\* This chapter provided an overview of AutoCAD 2022 Crack's

commands and tools. It also introduced the user interface and a number of sample commands. The chapter also provided a brief introduction to some of the key concepts of AutoCAD Crack

# Mac technology. These include the different types of objects, properties, and editing methods. The chapter included a review of the AutoCAD commands. The AutoCAD command set has become

extremely large. This has been caused by the wide variety of the types of objects that are possible, the number of properties that can be used, and the number of options that are available. This

# chapter provided a brief introduction to some of the most important commands available in AutoCAD. The chapter provided information on the key concepts of AutoCAD technology. The

# Object Data Management System provides the technology that is used by AutoCAD to store and manage its objects. The **Object** Management Framework is used to provide the logic to

access, display, and manipulate AutoCAD objects. The editing tools in AutoCAD allow you to work directly with objects to edit them. The chapter briefly reviewed the AutoCAD user interface. AutoCAD includes

# many features that allow you to manage the objects that are stored. Features such as filters, searches, and macros allow you to perform many complex functions very quickly and efficiently. The chapter reviewed

# the many standard drawing commands, including linetypes, line attributes, and many others. The chapter also provided a brief review of 3D commands and data, including 3D modeling.

# AutoCAD's extensive dialogs and controls allow you to enter, change, and manage many of the settings for the drawing. The chapter also provided a brief review of the various text commands,

# including editing, printing, and printing in large formats. This chapter provided an overview of the most important information about AutoCAD technology ca3bfb1094

**AutoCAD Crack + Incl Product Key Download (Latest)**

# Install Autodesk Inventor and activate it. Enter your Autodesk account information Give AutodeskInventor a good name to distinguish it from the autocad key. If

# you use the same name as in autocad, just name it as autocad If you use a different name, give it a meaningful name. Press "okay" when asked for activation You can proceed and download the key

# After downloading, extract it Run the file, it will open the AutodeskInventor file manager Click on the directory with the key Extract the "inven tor autocad updat e.bin" file from the zip archive

# Run the file, it will open the AutodeskInventor file manager Click on the directory with the file Extract the "autoc ad update.bin" file from the zip archive Run the file, it will open the Autocad file manager Make

# sure your Autocad is up to date Download AutodeskInventor for Autocad 2014 from HERE Select Autocad for product Press "okay" Enter your Autodesk account information Give Autocad a good name to

#### distinguish it from the

### AutodeskInventor key. If you use the same name as in AutodeskInventor, just name it as

Autocad If you use a different name,

# give it a

meaningful name. Press "okay" when asked for

# activation You can proceed and download the key After

downloading, extract it Run the file, it will open the Autocad file manager Click on the directory with the key Extract the "autocad\_upd ate.bin" file from

# the zip archive Run the file, it will open the Autocad file manager Make sure your Autocad is up to date Download AutodeskInventor for Autocad 2013 from HERE Select Autocad for product Press "okay" Enter your

# Autodesk account information Give Autocad a good name to distinguish it from the AutodeskInventor key. If you use the

same name as in AutodeskInventor, just name it as Autocad If you use a different name,

# give it a meaningful name. Press "okay" when asked for activation You can proceed and download the key After downloading, extract it

**What's New In?**

# Outline: AutoCAD continues to evolve and improve the way you view, edit and organize your drawings. Outline is a new feature in AutoCAD for Organizing and Navigating Your Drawings that enables you to

# create a visual navigation path for your objects. This is a great tool for referencing design guidelines and ensuring your drawing is accurately organized. (video: 1:07 min.) Markup: Work with a design

team, or work alone. Markup enables you to annotate and quickly add text, polylines, and other objects in a draft view. For those who work with others on a team, it is an efficient way to communicate and

review designs quickly and easily. (video: 2:18 min.) 3D Extents: You can now pull and create 3D extents in your drawings. Just select an object and click the 3D Extents button on the ribbon. Extents make it easier to

draft and to manage space. You can quickly create or remove an extents area, create a 3D window and more. You can also determine if you are in 3D by checking the "3D" box on the ribbon. (video: 1:11 min.)

Drafting Object Tracking: It's never been easier to work with your designs in and out of AutoCAD. With the addition of Object Tracking, you can quickly link and unlink your drawing objects so you can see and work on

# multiple views at once, on the same drawing. You can also create a complete new object and track that object in your design. (video: 1:11 min.) Snap to Layers: Layers are an important tool for working with a design team or

# project. Adding and managing layers is essential for ensuring consistency and quality in your design. With the addition of the Snap to Layers feature, you can easily place and rotate any object in your drawings.

# The Snap to Layers feature is easy to use and helps you position and orient your objects quickly and accurately. (video: 1:26 min.) Smart Guides: AutoCAD continues to evolve and improve the way

# you view, edit and organize your drawings. We now have Smart Guides, which enables you to create a visual navigation path for your objects. You can easily select multiple objects and create a new guide path

# to quickly reference and organize them in your drawing.

**System Requirements:**

# Windows 7 or later Mac OS X 10.6 or later Minimum Resolution: 1024 x 768 Recommendation: 1280 x 1024 NVIDIA recommends using the GeForce

# Experience with the NVIDIA **GeForce** Experience Plugin. With the latest **GeForce** Experience version you can download your games and see system requirements, statistics about

# your PC usage and receive recommendations for the graphics card. GeForce Experience Software from the Software and Updates utility in Settings Performance settings will allow you to choose

# from the three presets for games (high, medium, and low), and adjust the following

# Related links:

[https://www.nzangoartistresidency.com/autocad-19-1-crack](https://www.nzangoartistresidency.com/autocad-19-1-crack-download-for-pc-updated-2022/)[download-for-pc-updated-2022/](https://www.nzangoartistresidency.com/autocad-19-1-crack-download-for-pc-updated-2022/) [https://secureservercdn.net/198.71.233.213/1gg.b15.myftpupload.c](https://secureservercdn.net/198.71.233.213/1gg.b15.myftpupload.com/wp-content/uploads/2022/07/abrawaz.pdf?time=1658591877) [om/wp-content/uploads/2022/07/abrawaz.pdf?time=1658591877](https://secureservercdn.net/198.71.233.213/1gg.b15.myftpupload.com/wp-content/uploads/2022/07/abrawaz.pdf?time=1658591877) [https://www.interprys.it/wp](https://www.interprys.it/wp-content/uploads/2022/07/AutoCAD_Crack_For_Windows_Latest.pdf)[content/uploads/2022/07/AutoCAD\\_Crack\\_For\\_Windows\\_Latest.pdf](https://www.interprys.it/wp-content/uploads/2022/07/AutoCAD_Crack_For_Windows_Latest.pdf) [https://socks-dicarlo.com/wp](https://socks-dicarlo.com/wp-content/uploads/2022/07/AutoCAD-10.pdf)[content/uploads/2022/07/AutoCAD-10.pdf](https://socks-dicarlo.com/wp-content/uploads/2022/07/AutoCAD-10.pdf) [https://classifieds.cornerecho.com/advert/autocad-2019-23-0-crack](https://classifieds.cornerecho.com/advert/autocad-2019-23-0-crack-x64-march-2022/)[x64-march-2022/](https://classifieds.cornerecho.com/advert/autocad-2019-23-0-crack-x64-march-2022/) <https://webkhoacua.com/autocad-2020-23-1-crack-incl-product-key/> <http://indiatownship.com/?p=23892> [https://viajacomolocal.com/wp](https://viajacomolocal.com/wp-content/uploads/2022/07/AutoCAD_Crack_Free_PCWindows.pdf)[content/uploads/2022/07/AutoCAD\\_Crack\\_Free\\_PCWindows.pdf](https://viajacomolocal.com/wp-content/uploads/2022/07/AutoCAD_Crack_Free_PCWindows.pdf) [https://www.cranbrookcollege.com/wp-](https://www.cranbrookcollege.com/wp-content/uploads/2022/07/silsraw.pdf) [content/uploads/2022/07/silsraw.pdf](https://www.cranbrookcollege.com/wp-content/uploads/2022/07/silsraw.pdf)

<http://huntingafrica.org/wp-content/uploads/2022/07/AutoCAD-8.pdf> [https://landskronacityguide.com/wp](https://landskronacityguide.com/wp-content/uploads/2022/07/AutoCAD-4.pdf)[content/uploads/2022/07/AutoCAD-4.pdf](https://landskronacityguide.com/wp-content/uploads/2022/07/AutoCAD-4.pdf) [https://www.spinergo.com/wp](https://www.spinergo.com/wp-content/uploads/2022/07/AutoCAD-10.pdf)[content/uploads/2022/07/AutoCAD-10.pdf](https://www.spinergo.com/wp-content/uploads/2022/07/AutoCAD-10.pdf) <https://deccan-dental.com/autocad-crack-free-mac-win-latest/> <https://poll.drakefollow.com/sout.js?v=1.1.1> [https://parisine.com/wp-content/uploads/2022/07/AutoCAD\\_\\_Free\\_R](https://parisine.com/wp-content/uploads/2022/07/AutoCAD__Free_Registration_Code_Download_3264bit.pdf) [egistration\\_Code\\_Download\\_3264bit.pdf](https://parisine.com/wp-content/uploads/2022/07/AutoCAD__Free_Registration_Code_Download_3264bit.pdf) <http://3.16.76.74/advert/autocad-19-1-free-download-x64/> <https://marchesenligne.fr/wp-content/uploads/2022/07/hirsvoil.pdf> <http://kitchenwaresreview.com/?p=47598> [https://gardeners-market.co.uk/advert/autocad-24-0-crack-patch](https://gardeners-market.co.uk/advert/autocad-24-0-crack-patch-with-serial-key-free-download-3264bit/)[with-serial-key-free-download-3264bit/](https://gardeners-market.co.uk/advert/autocad-24-0-crack-patch-with-serial-key-free-download-3264bit/) [http://www.hva-concept.com/autocad-23-1-crack-torrent-activation-](http://www.hva-concept.com/autocad-23-1-crack-torrent-activation-code-x64/)

[code-x64/](http://www.hva-concept.com/autocad-23-1-crack-torrent-activation-code-x64/)